## **Demandes**

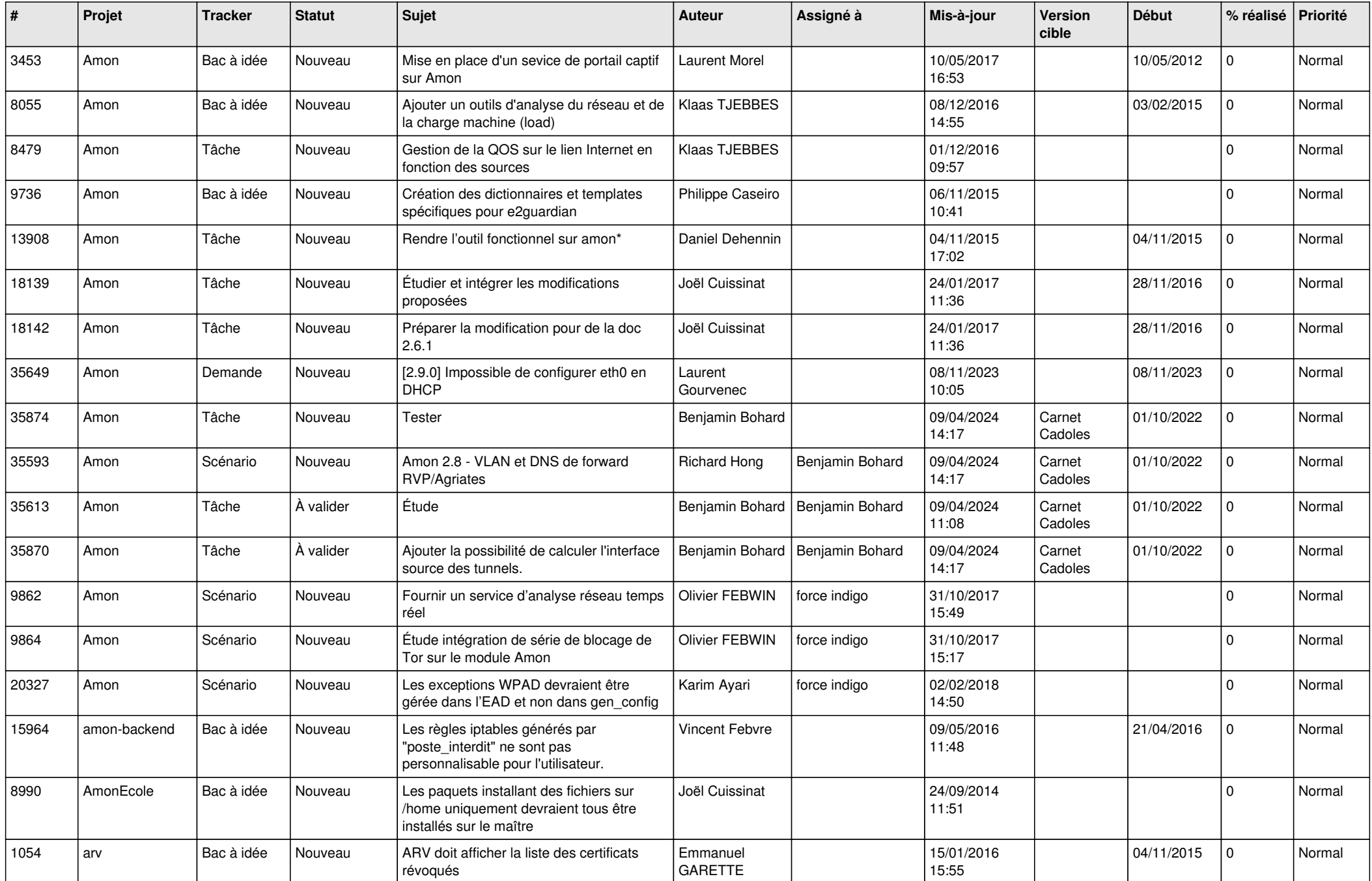

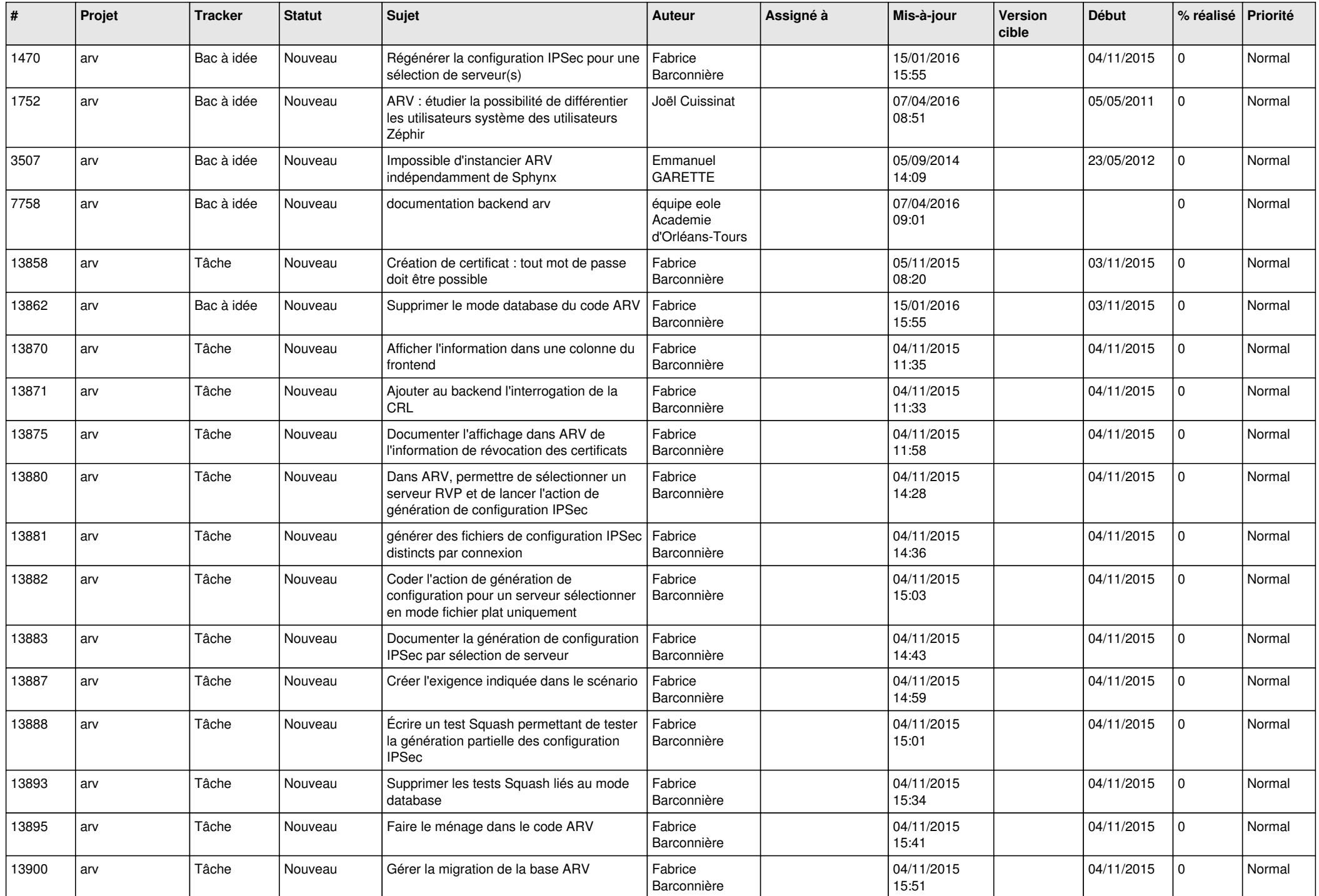

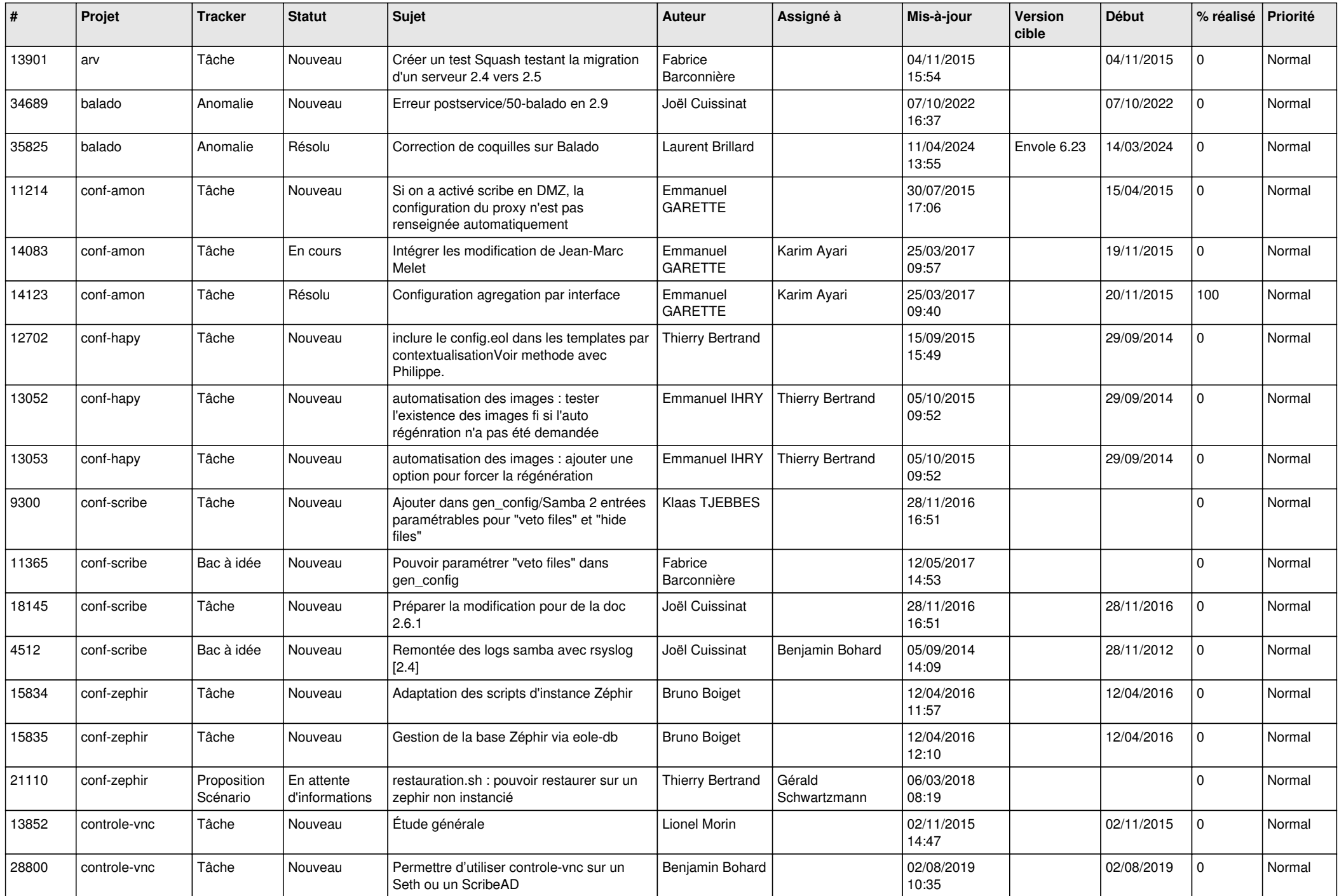

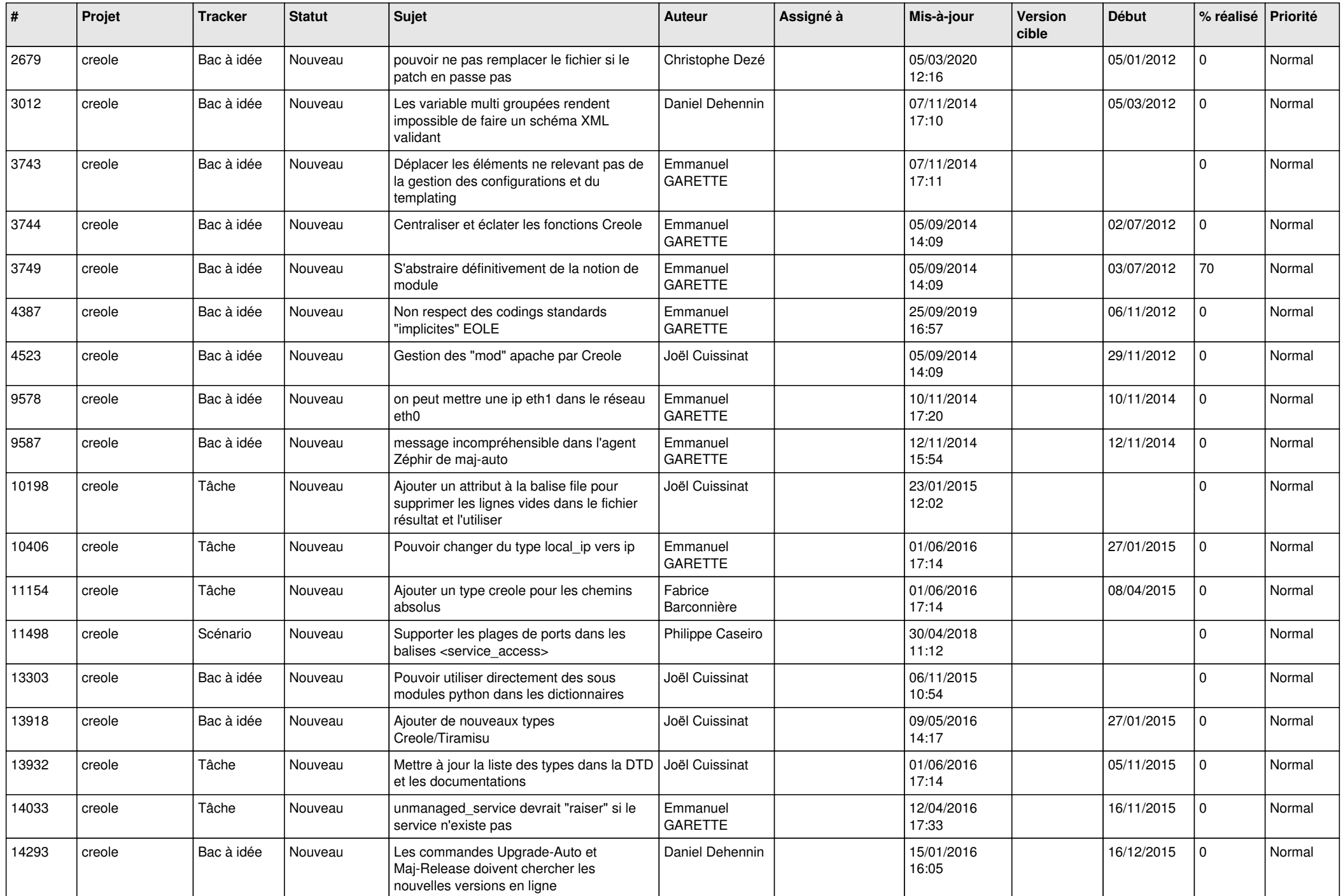

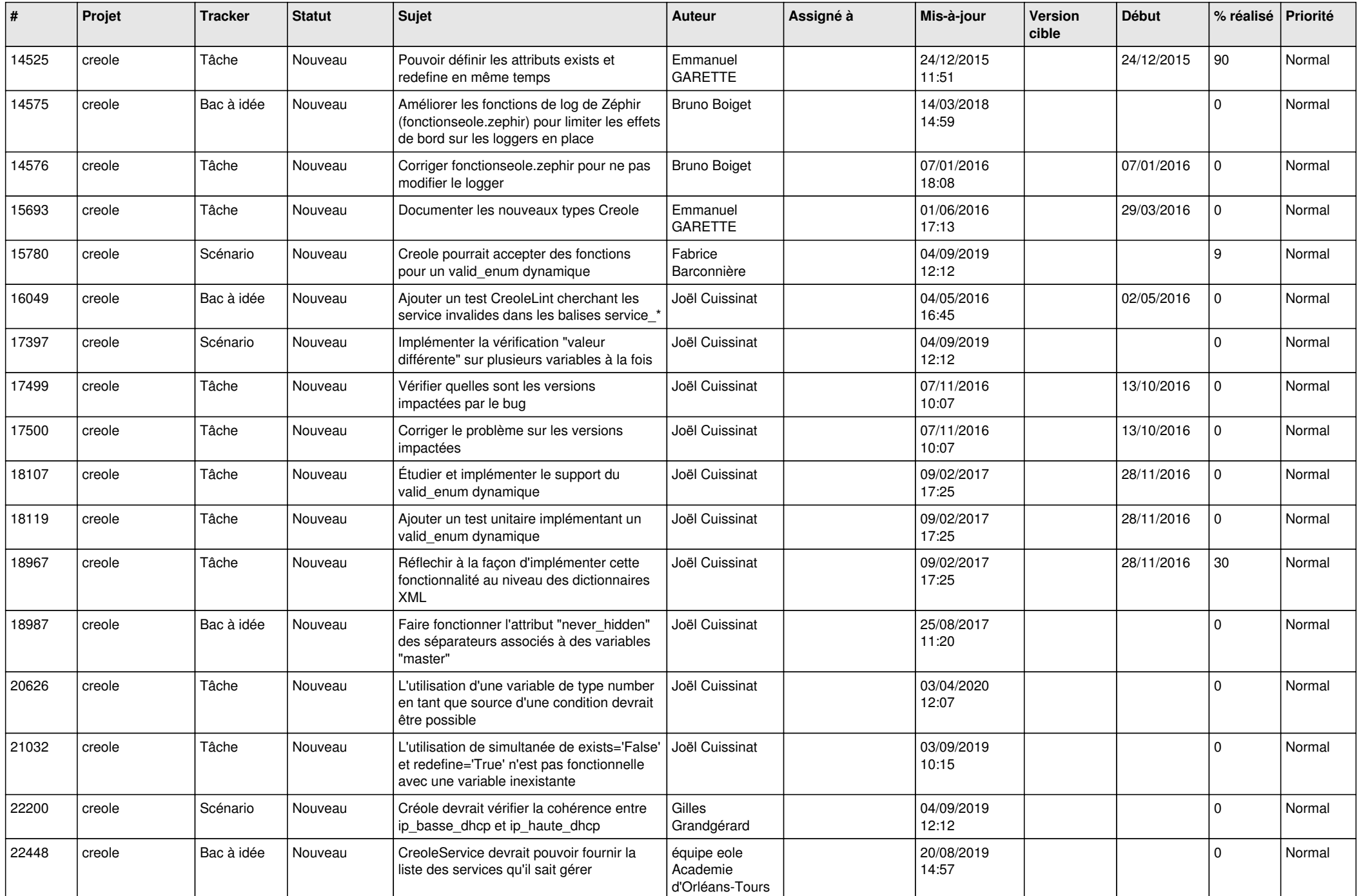

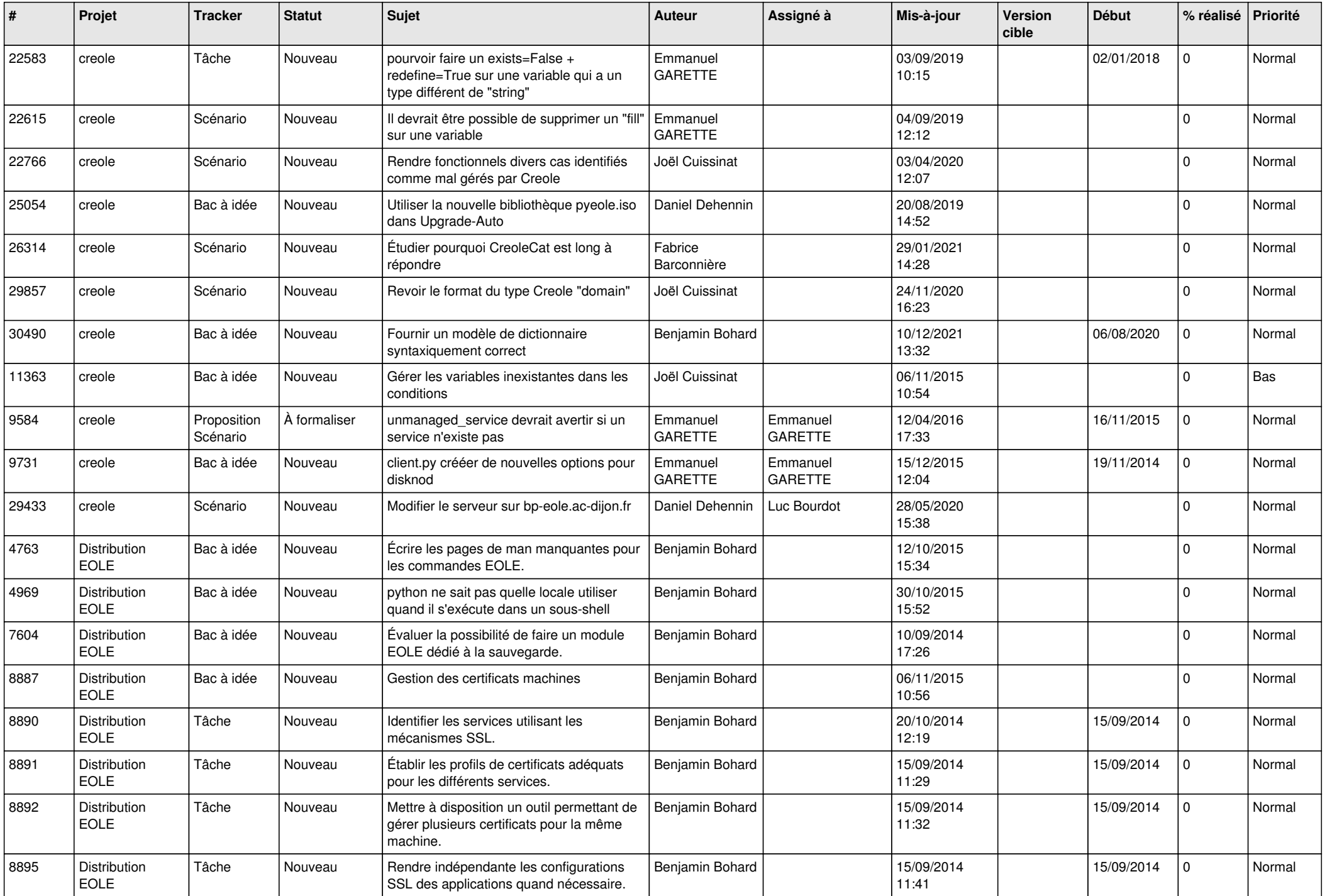

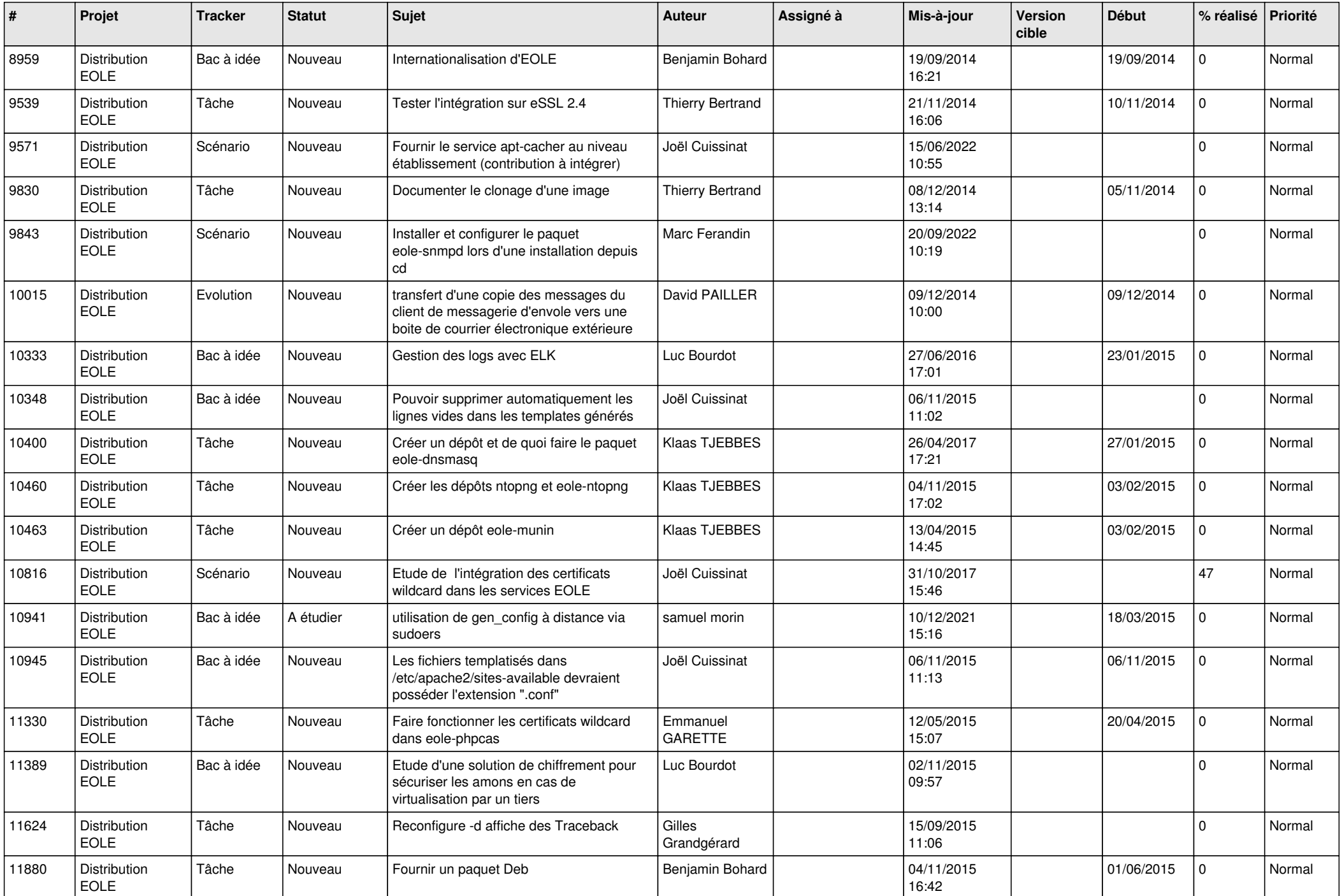

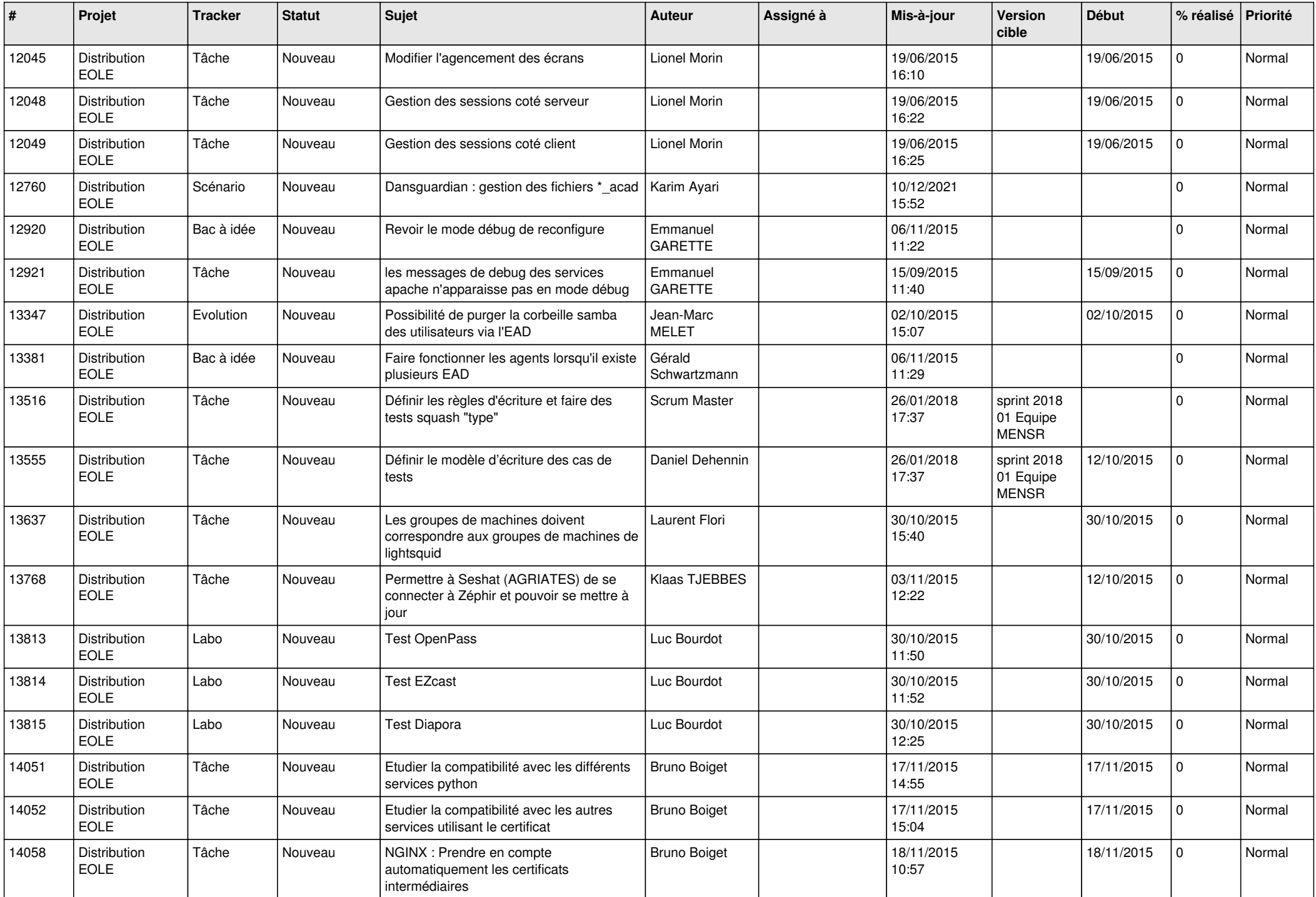

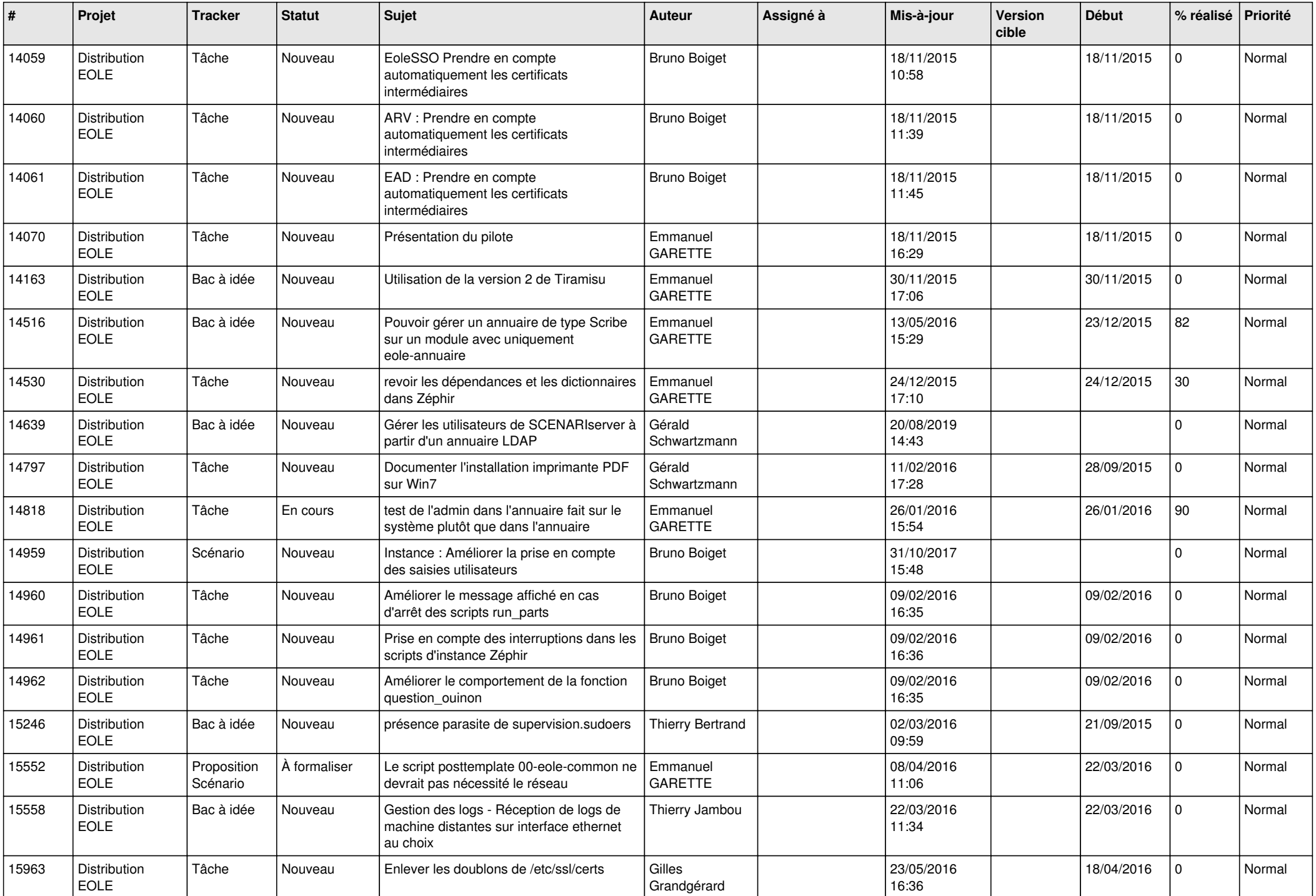

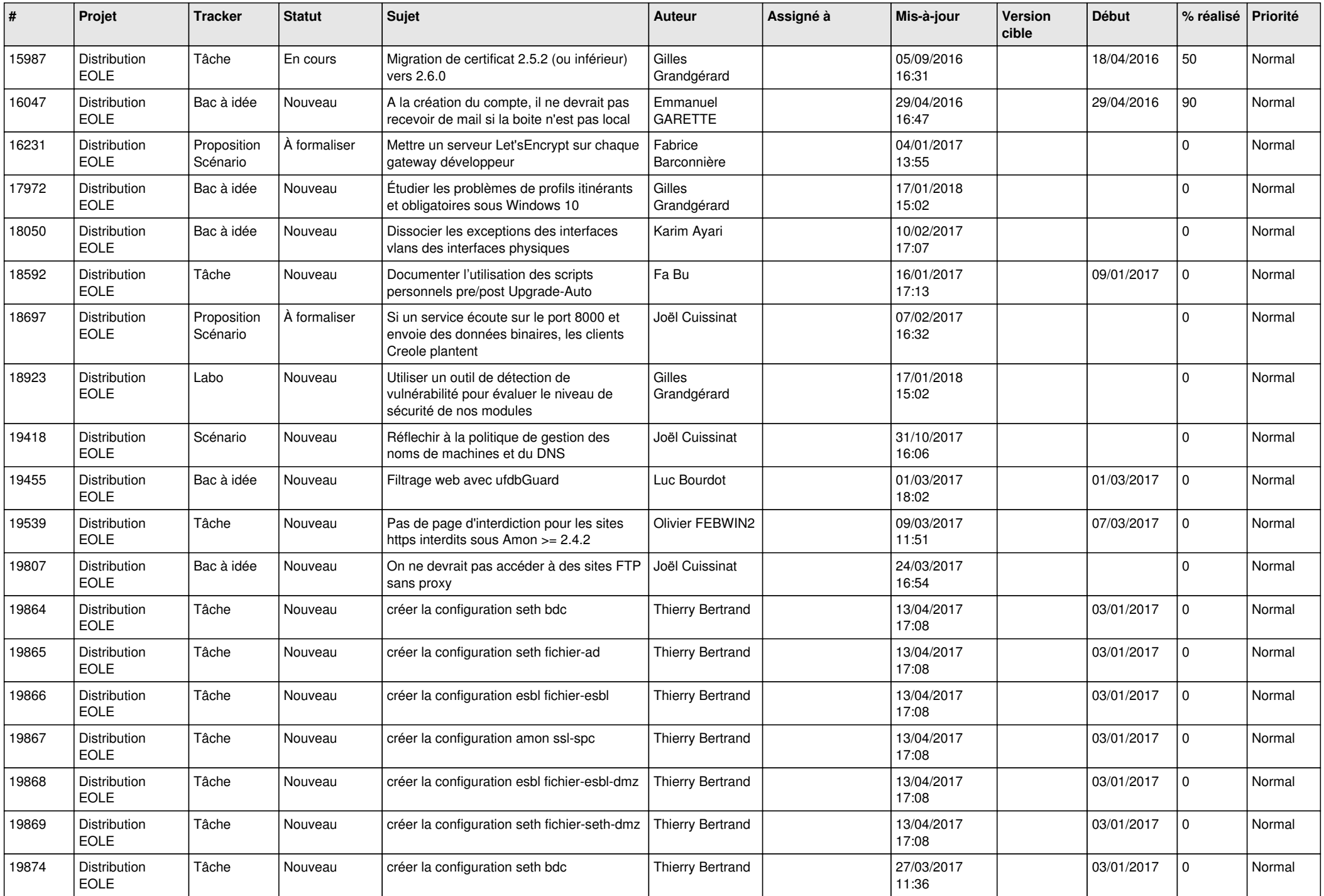

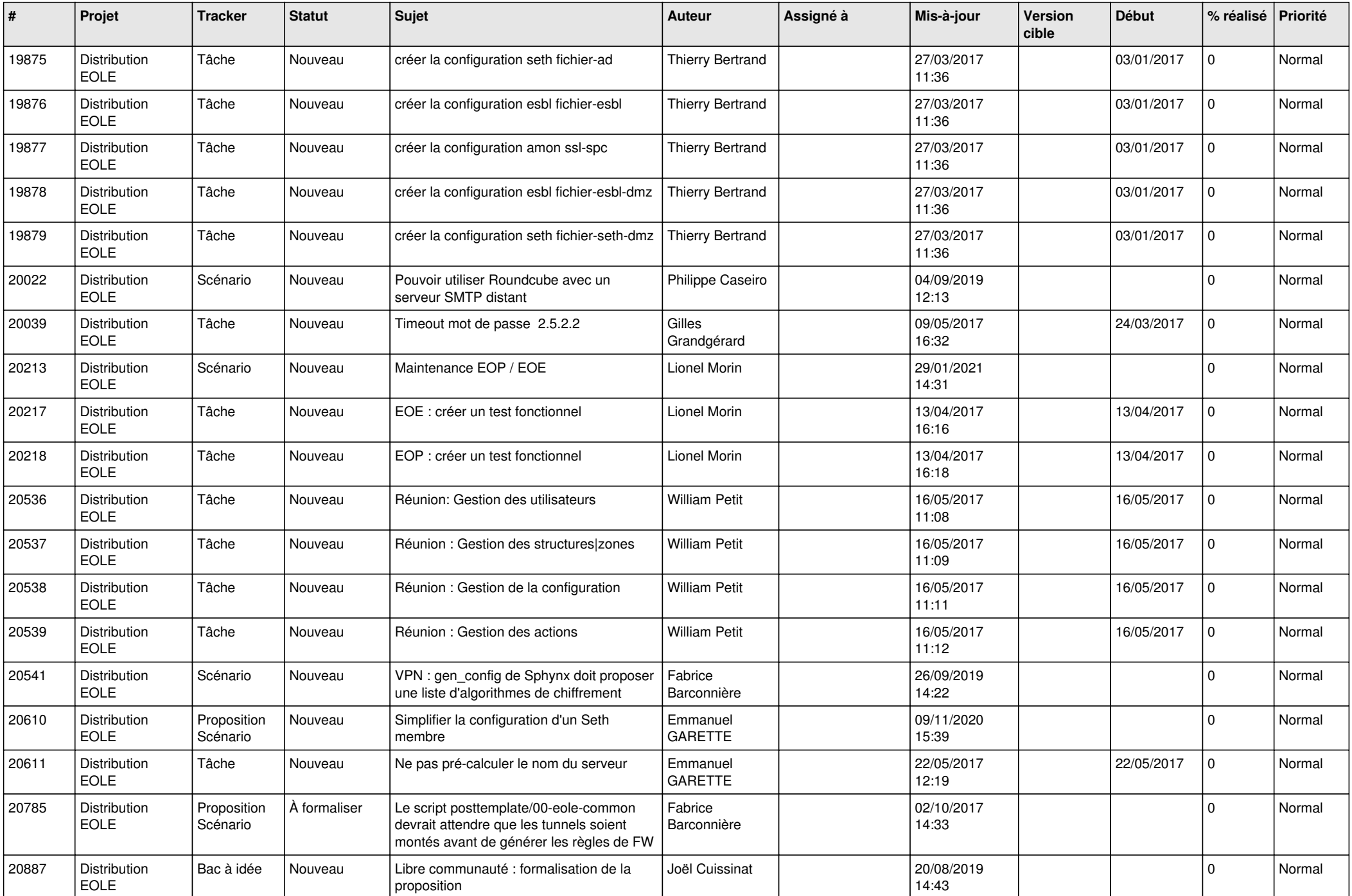

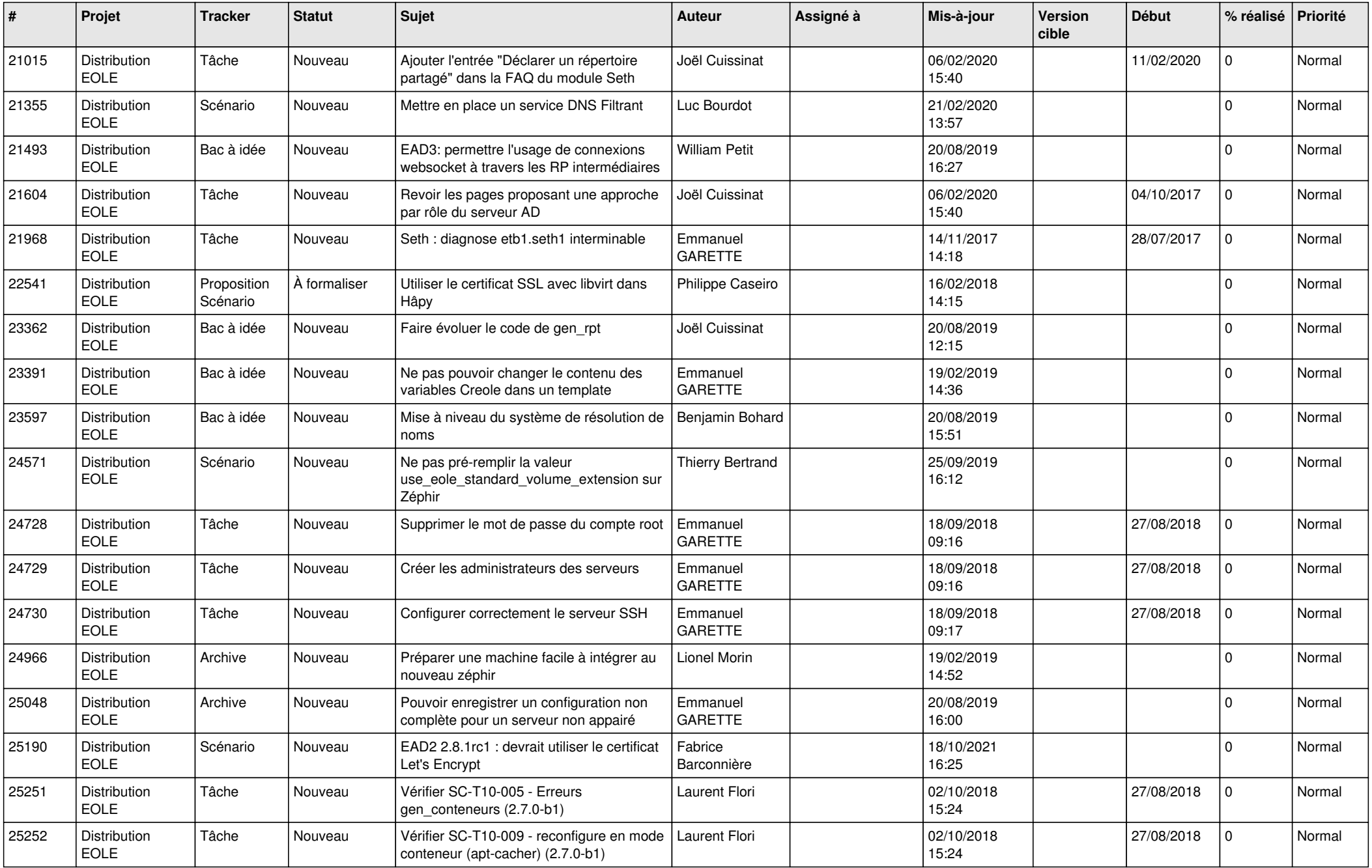

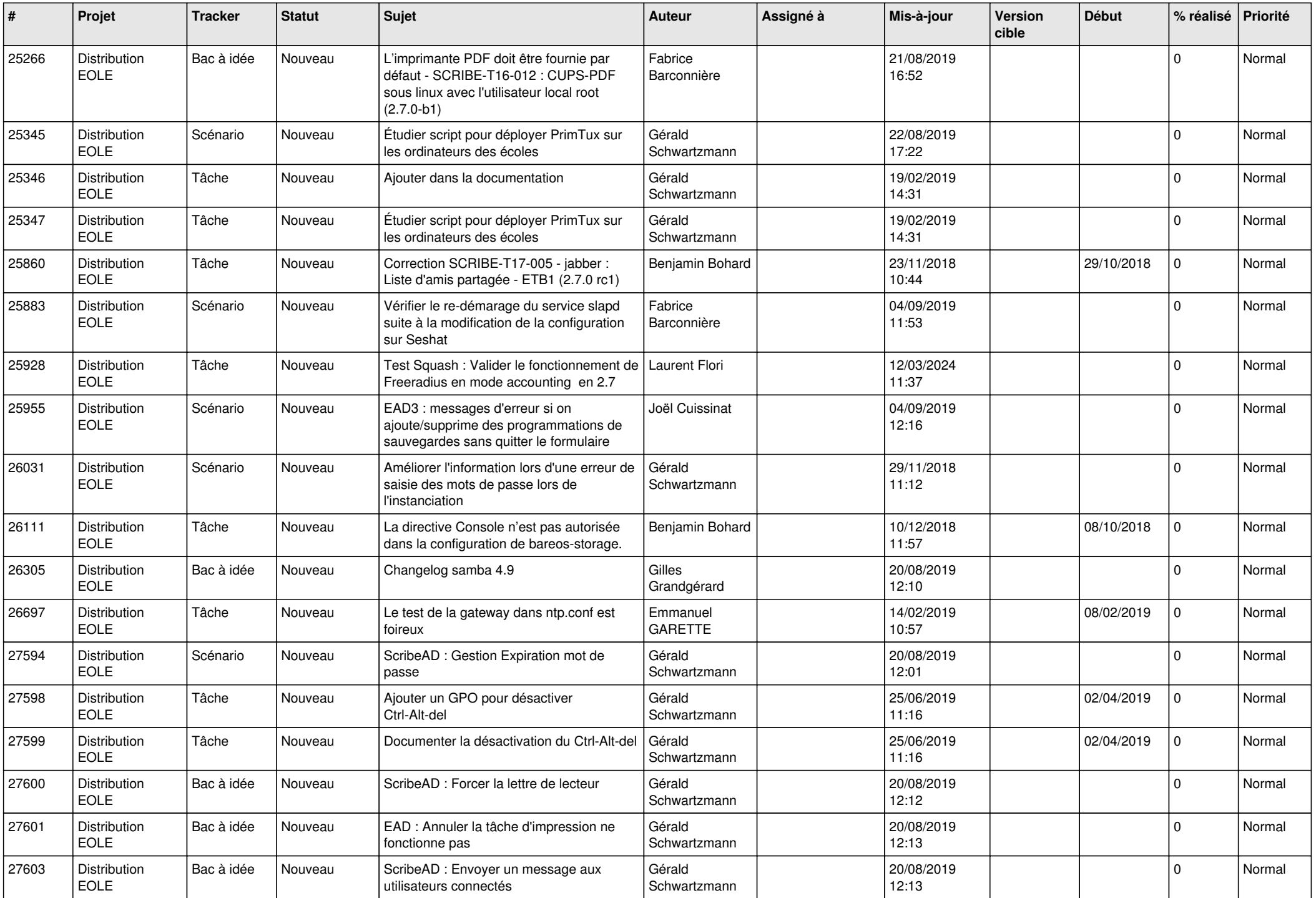

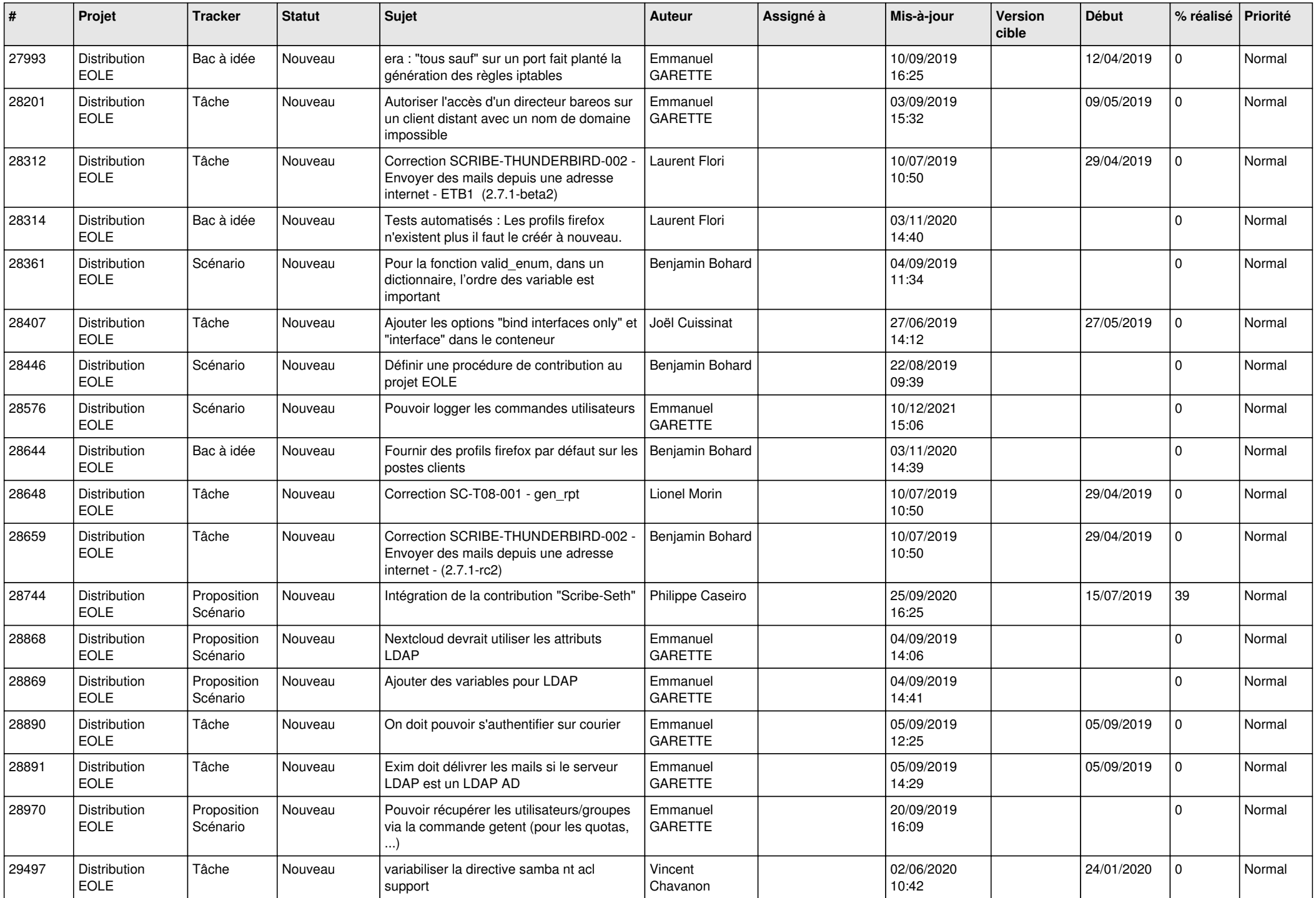

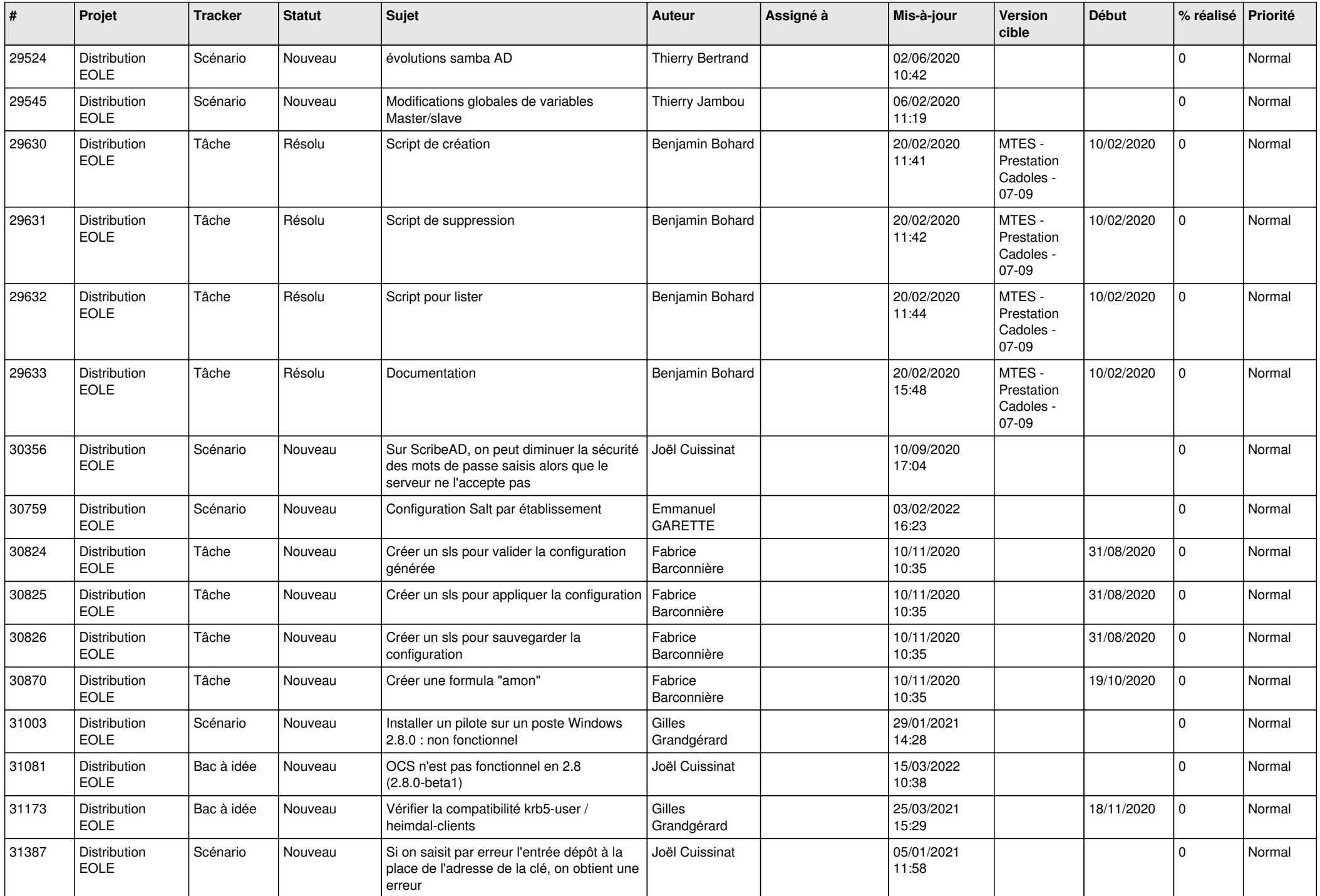

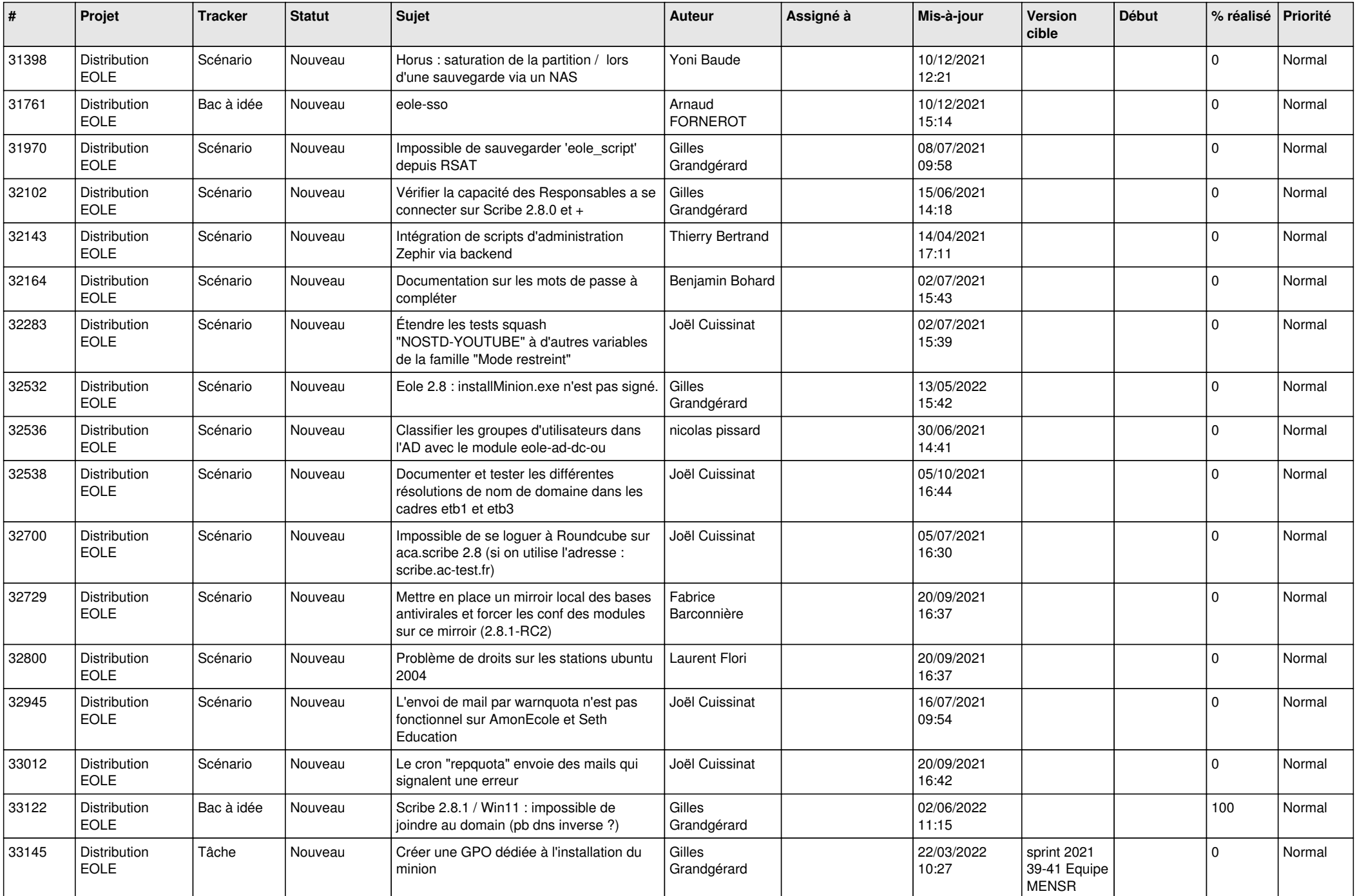

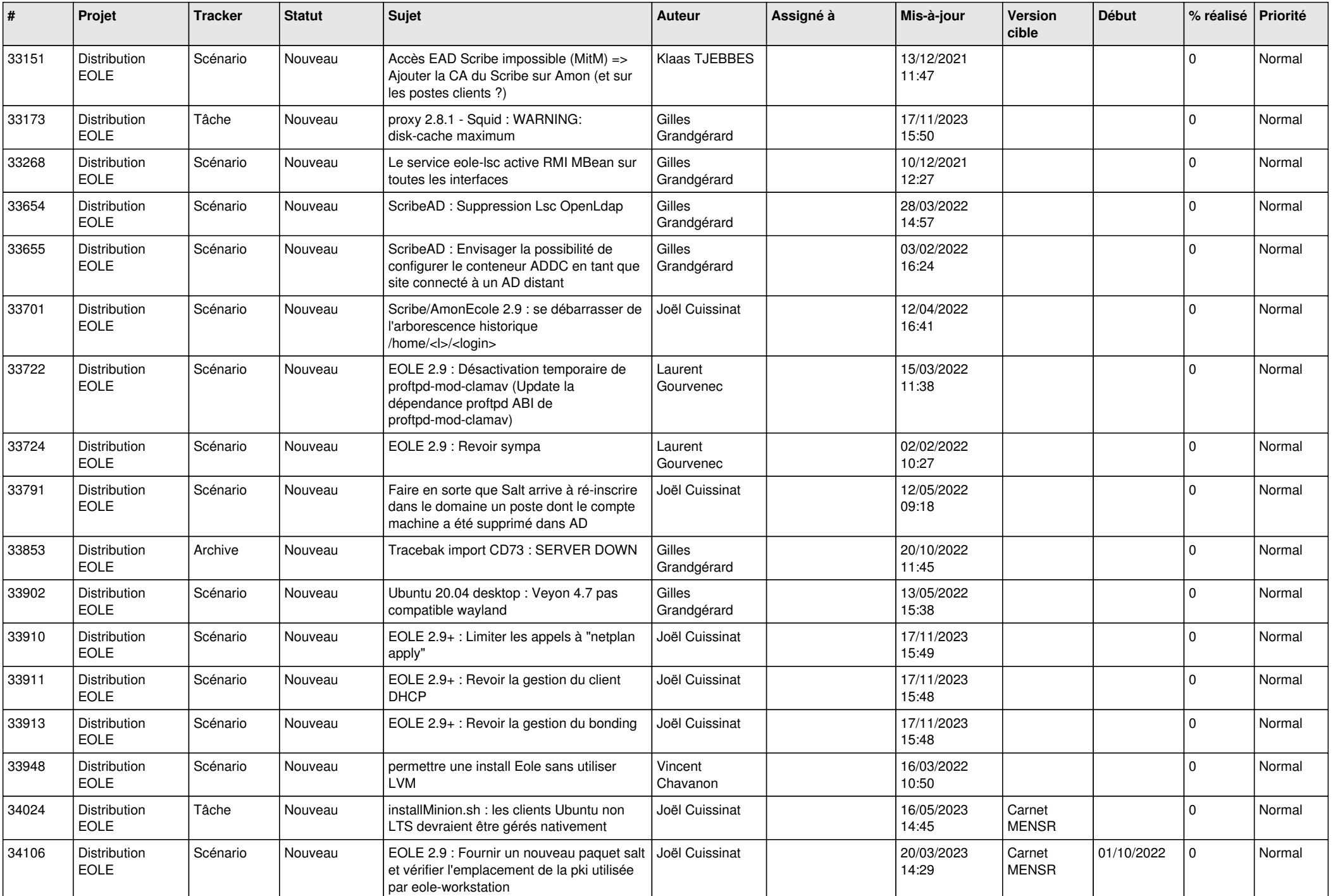

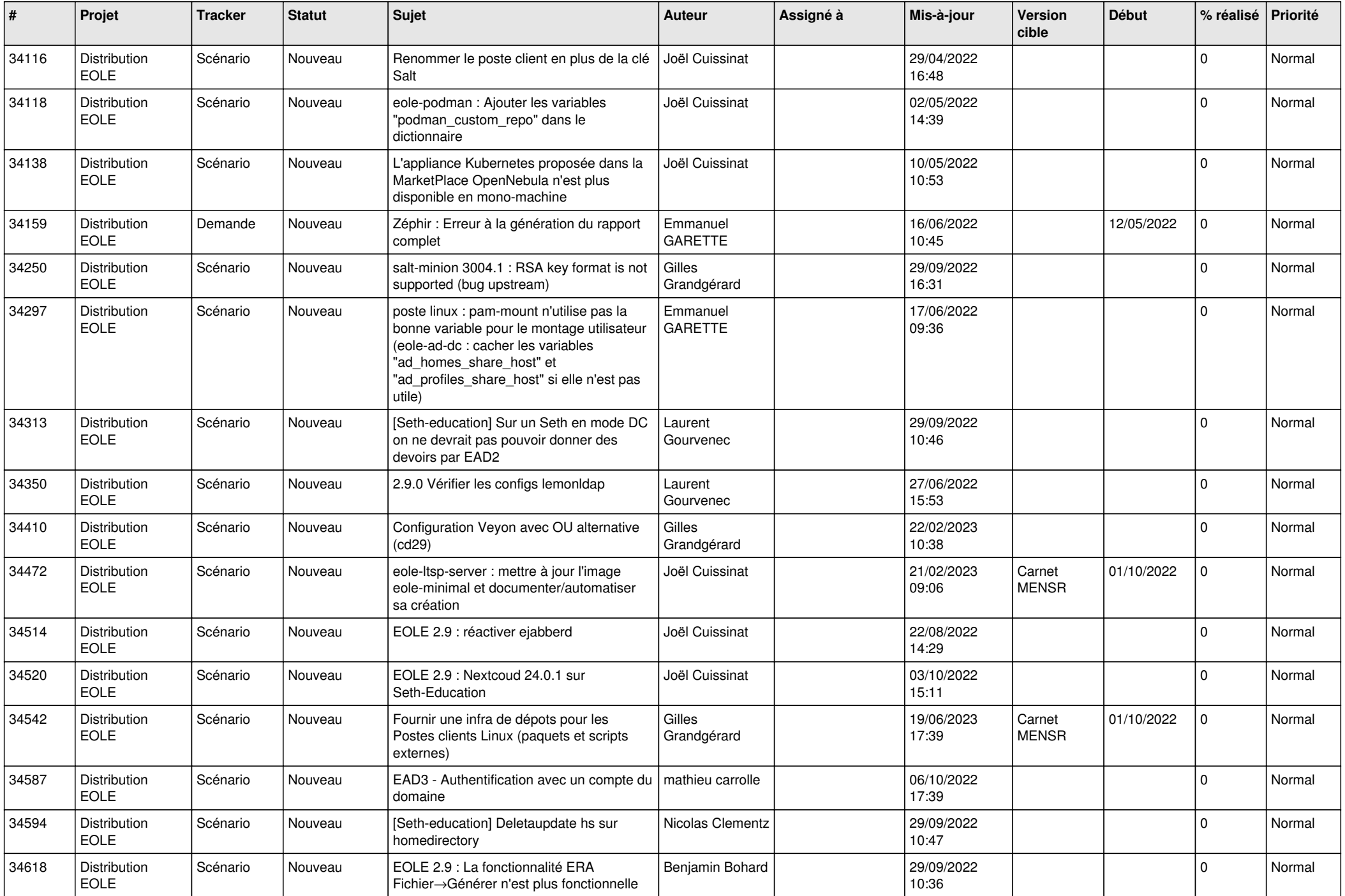

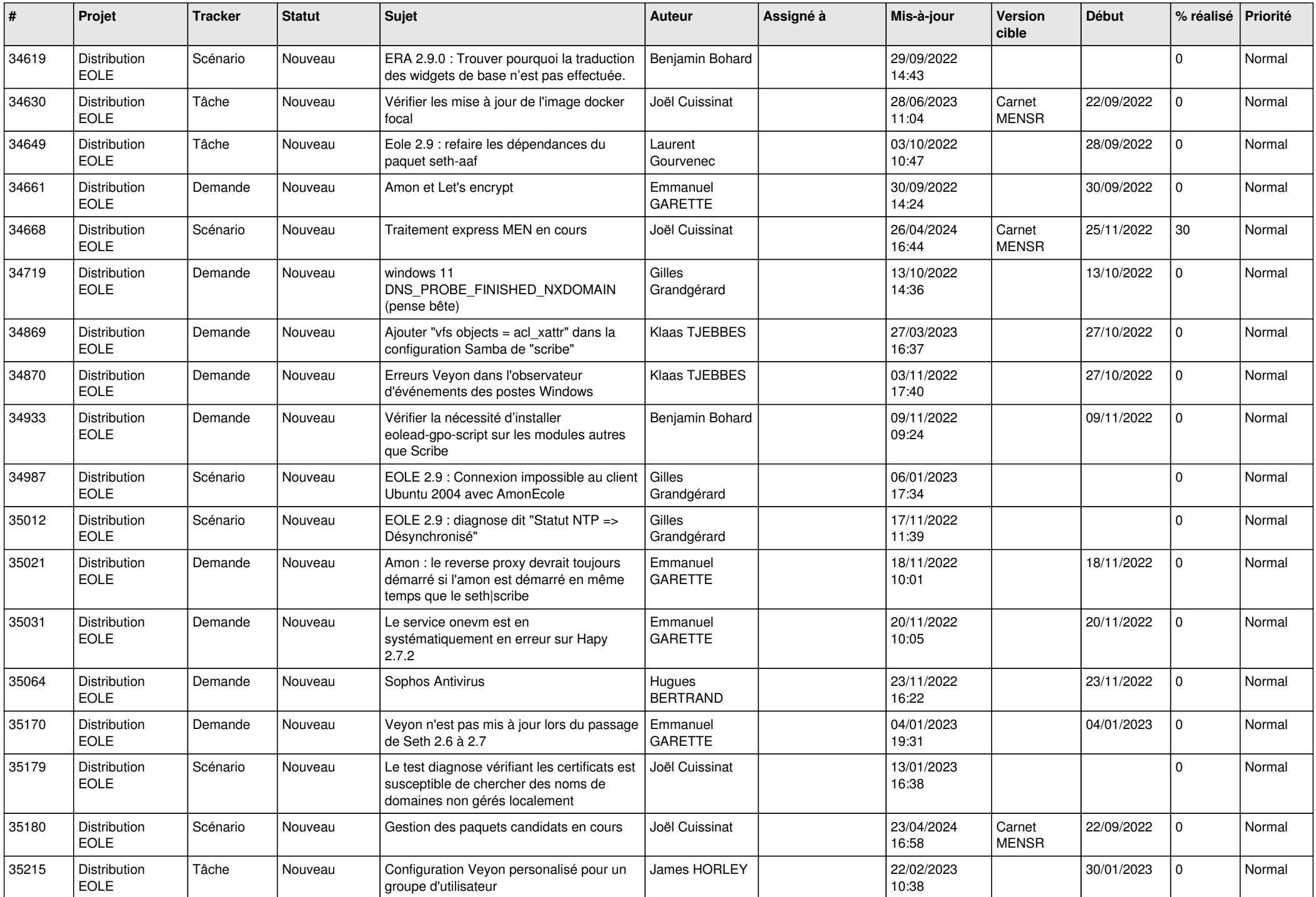

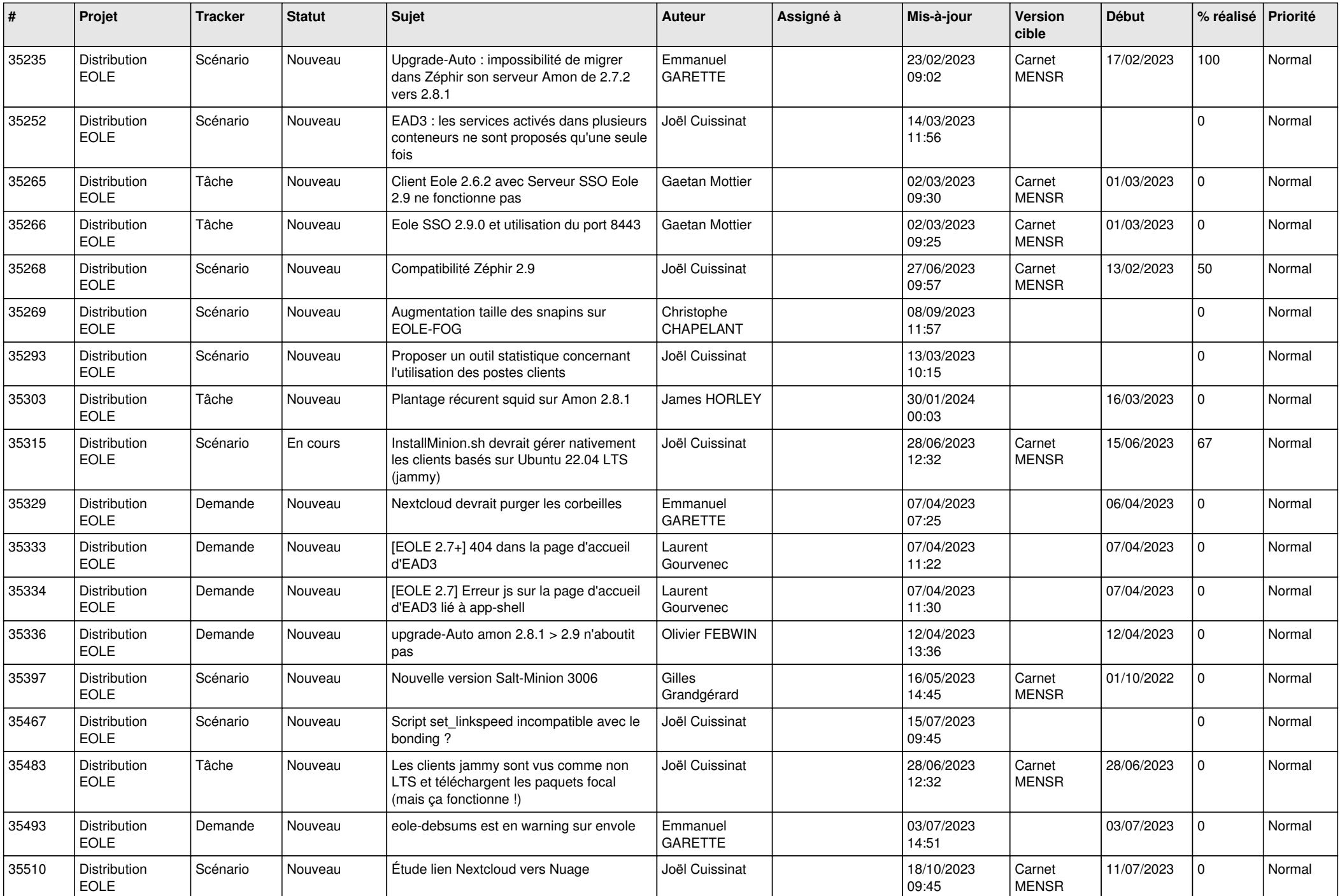

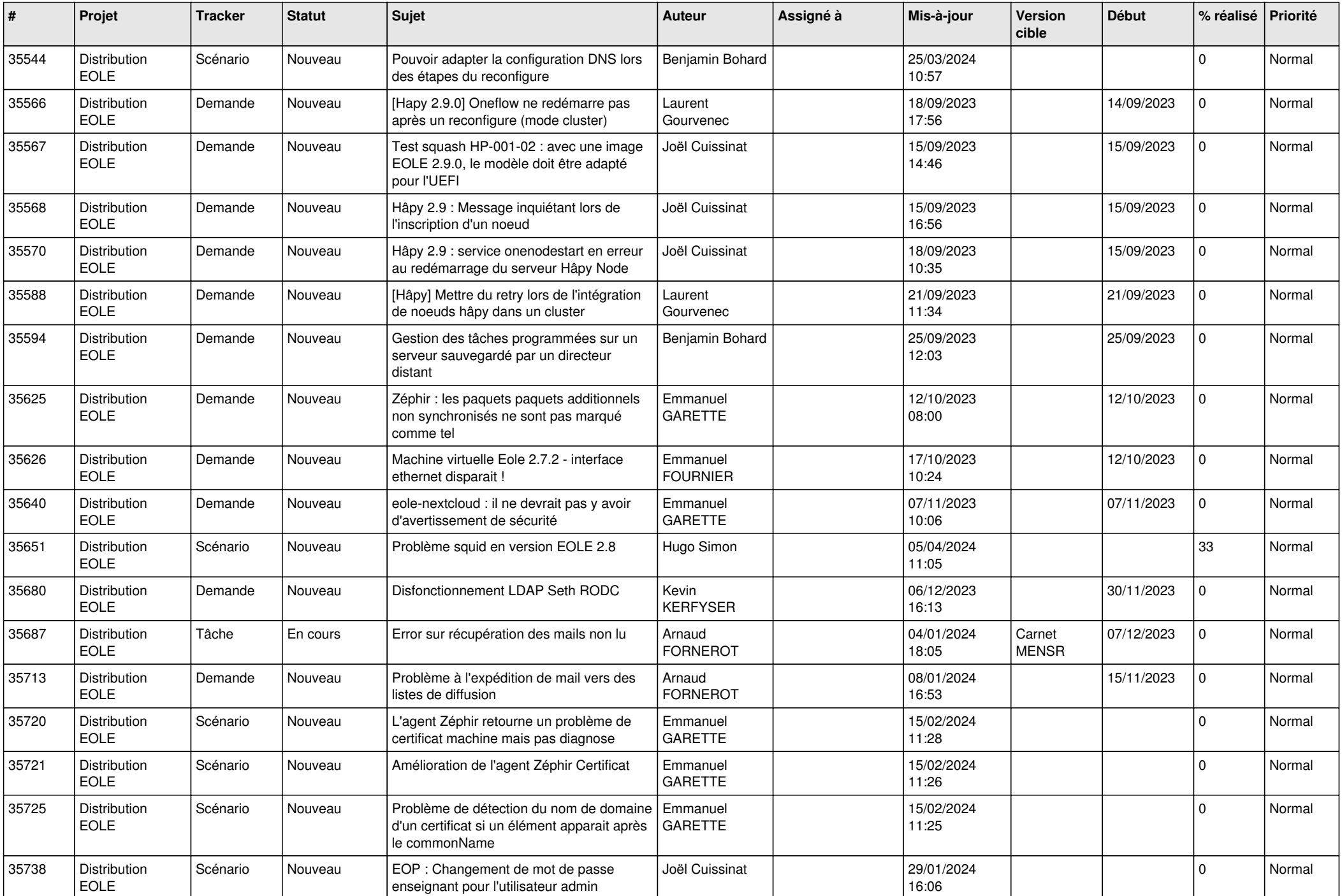

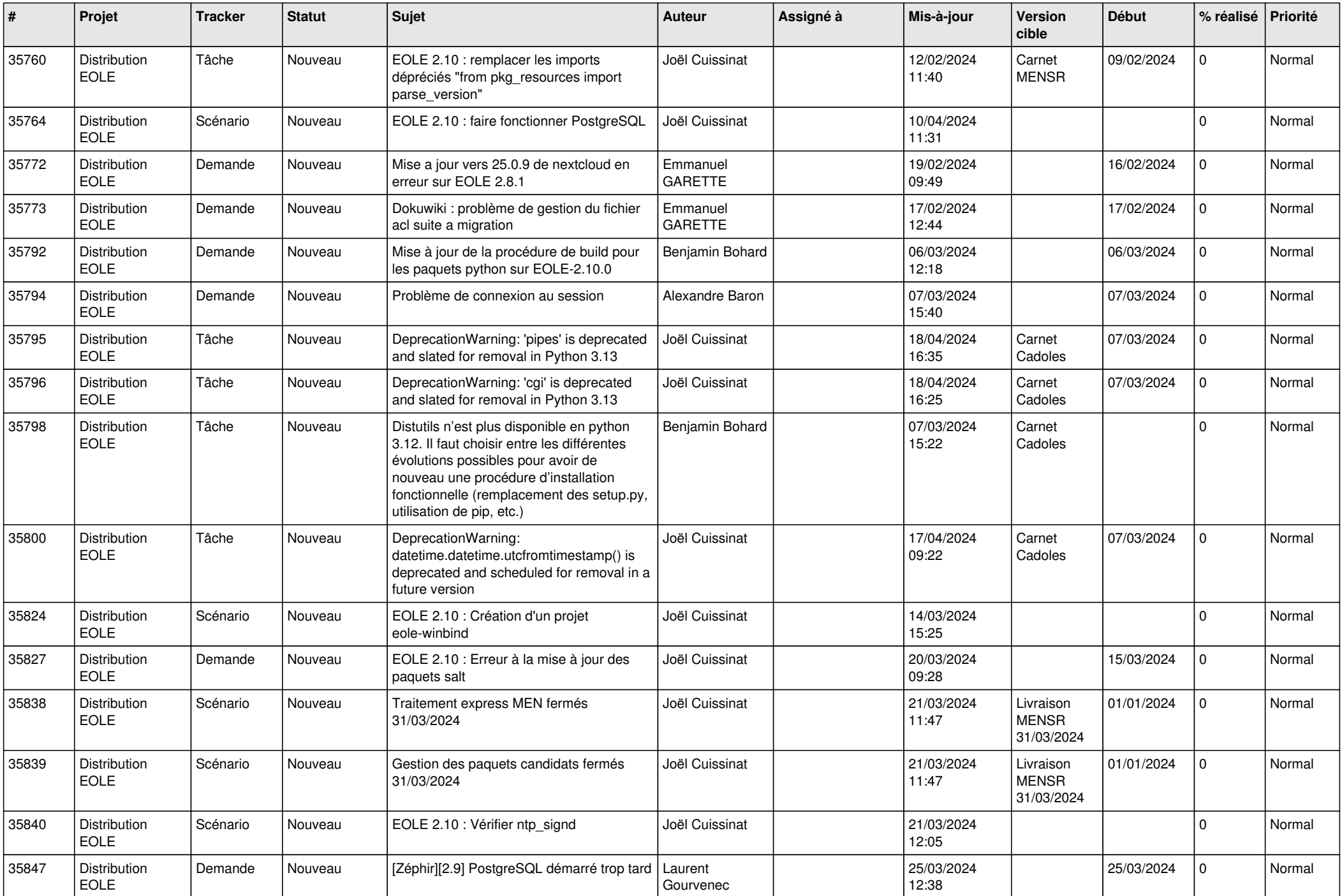

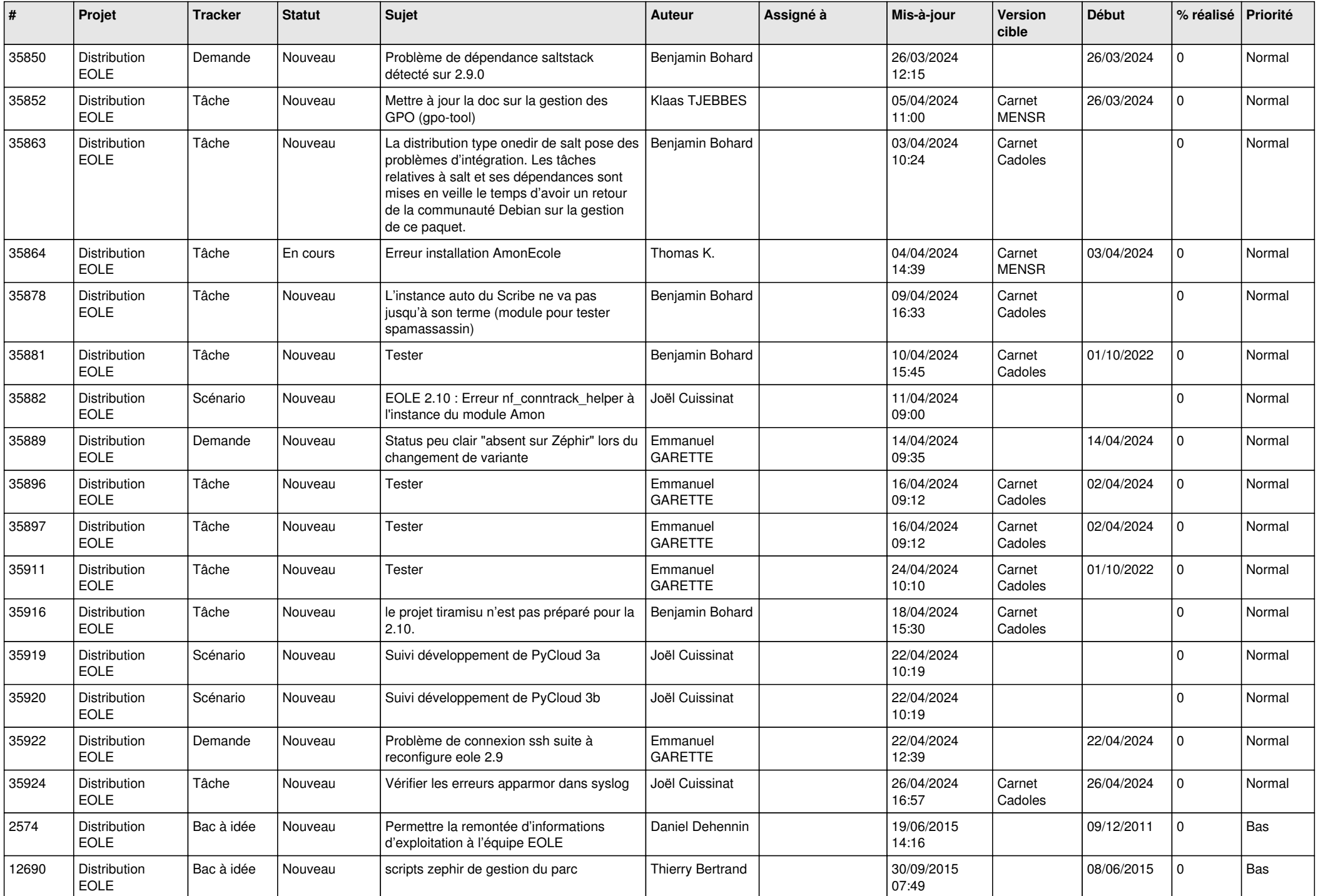

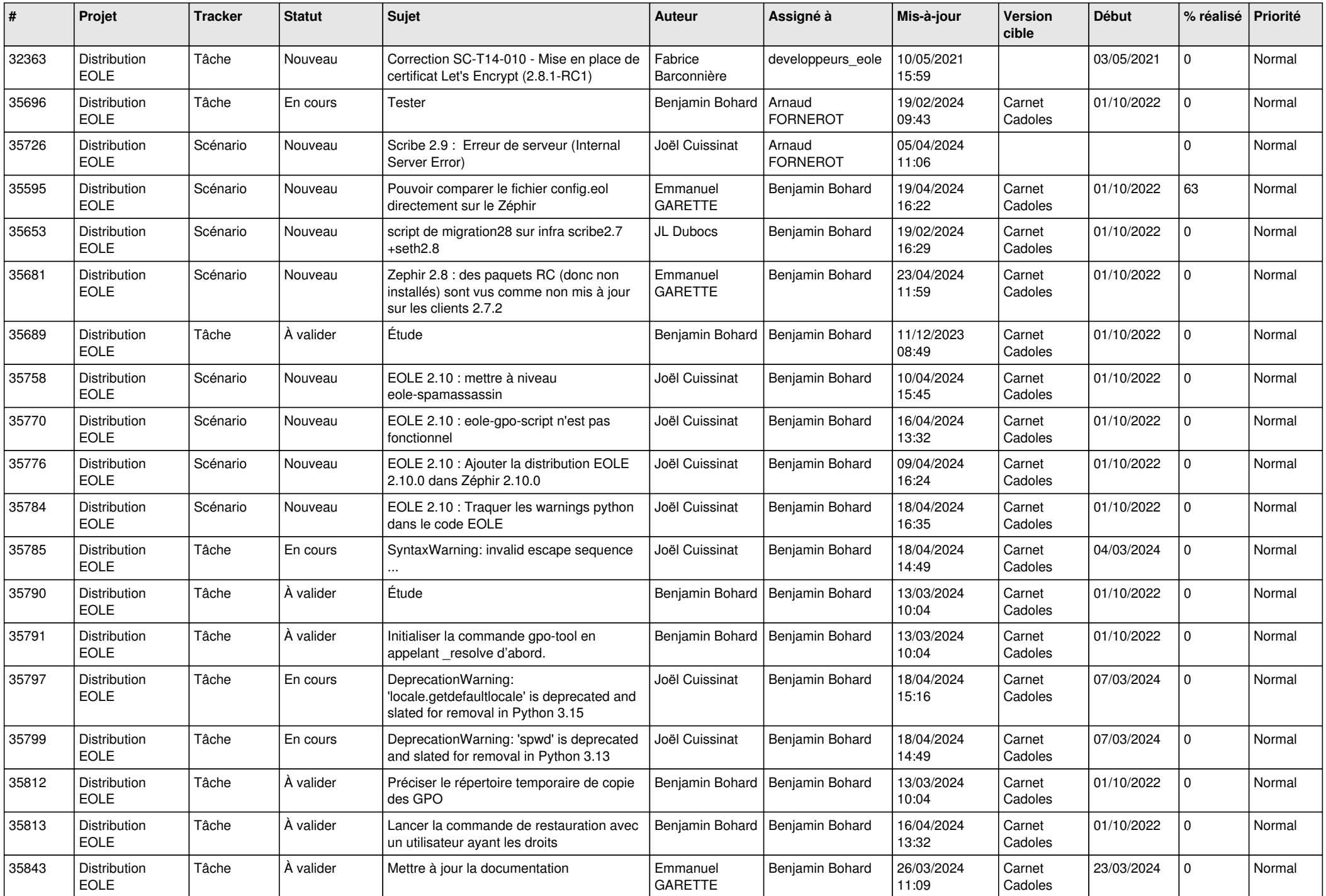

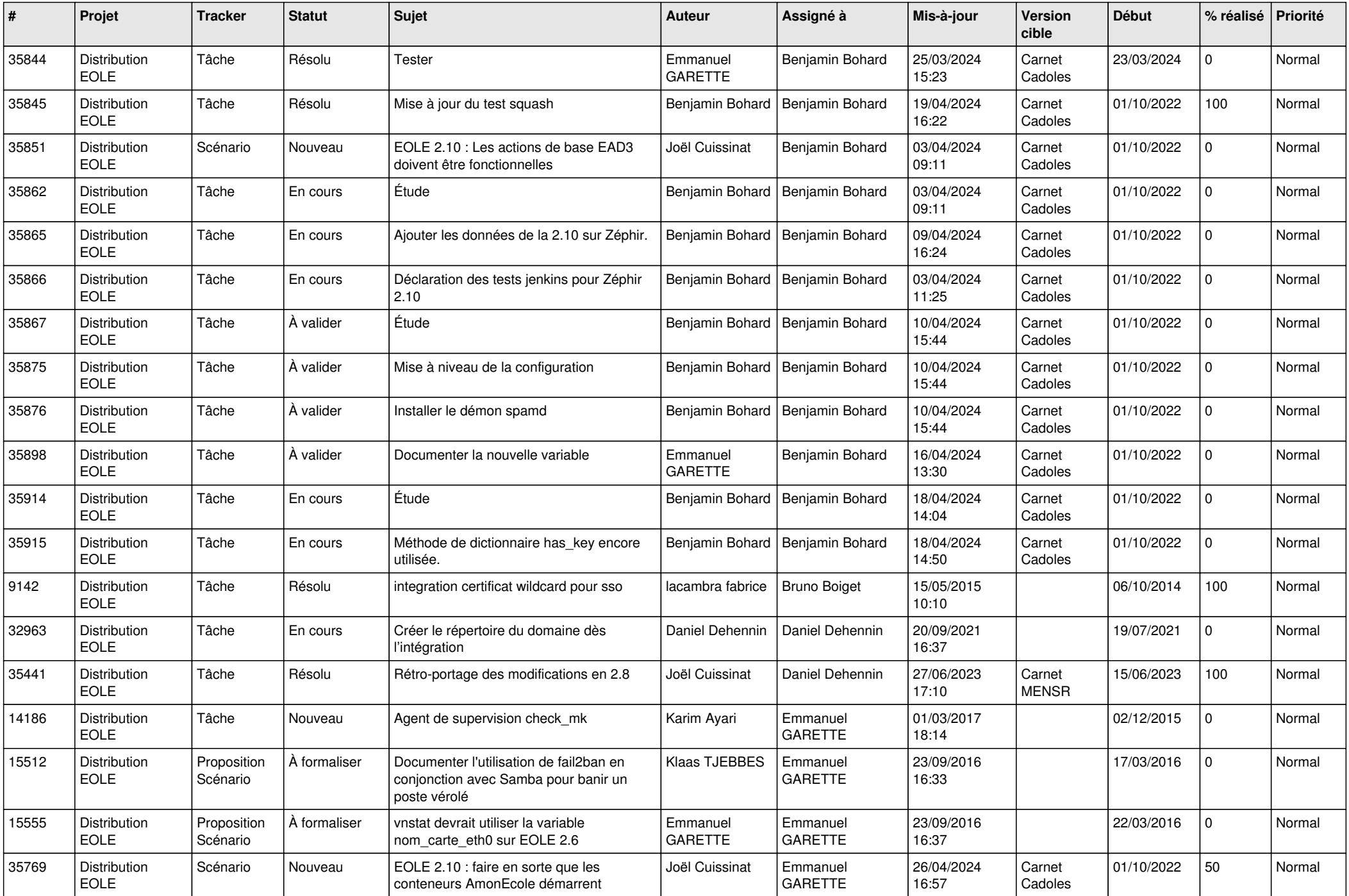

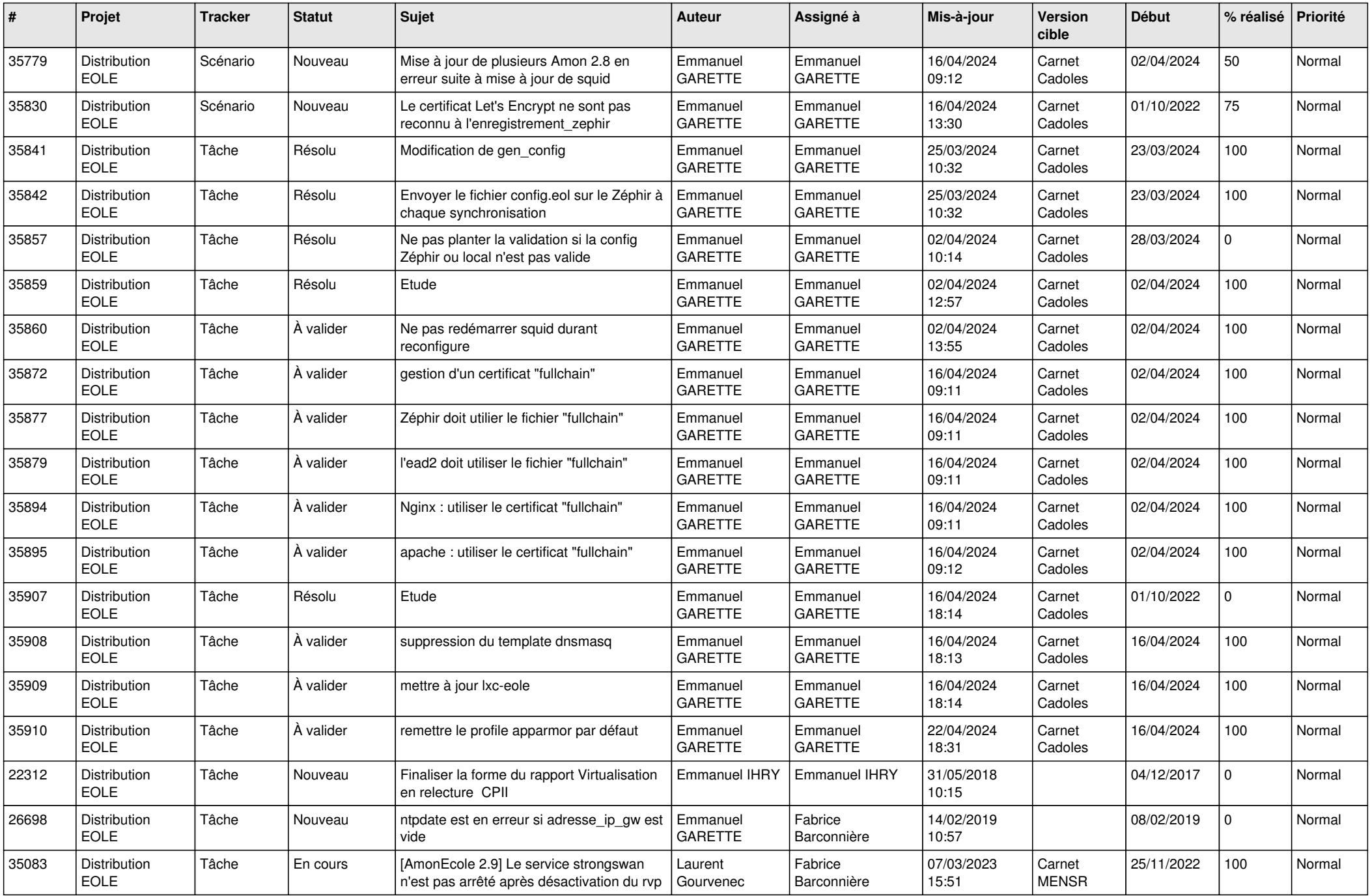

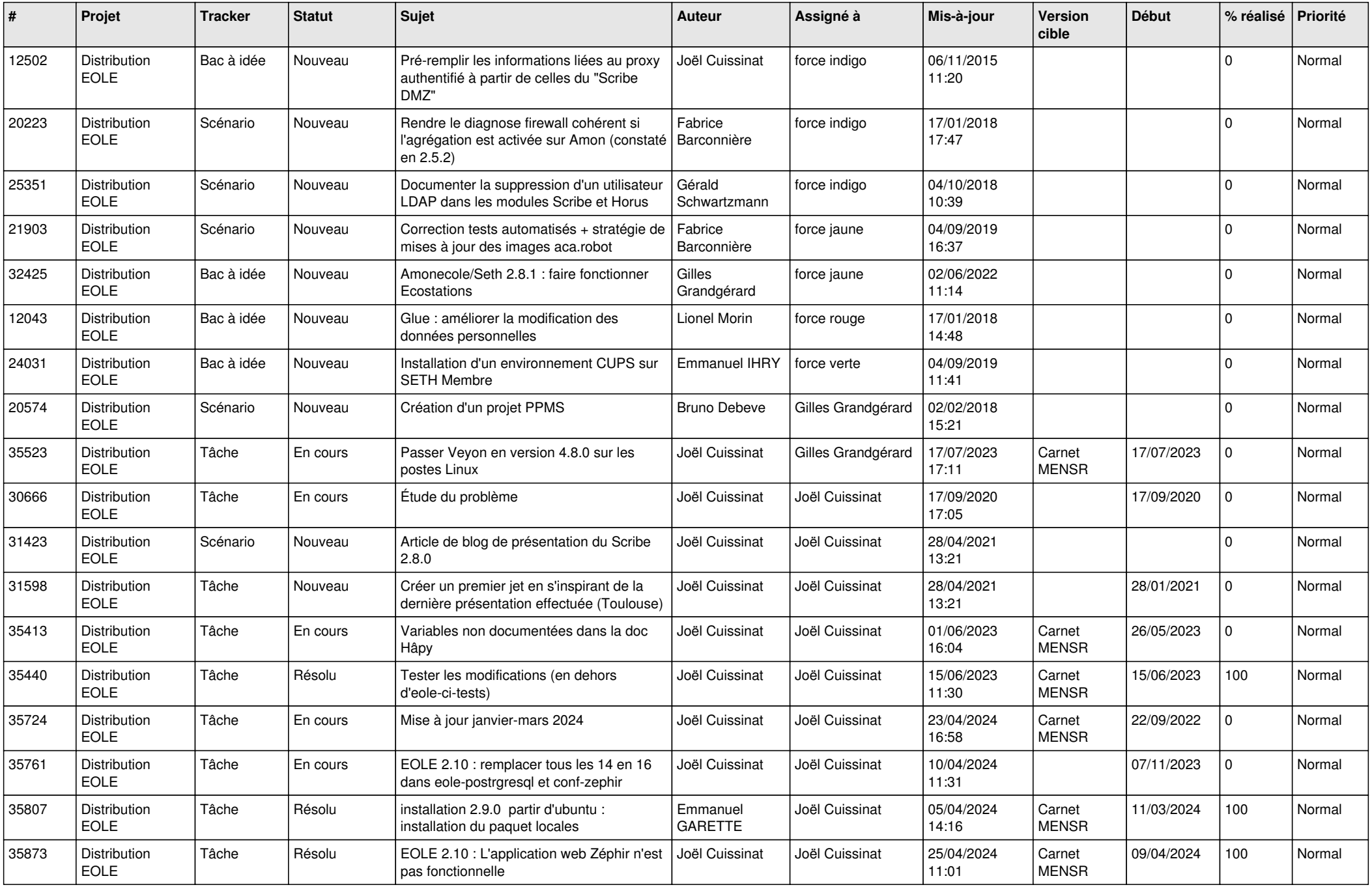

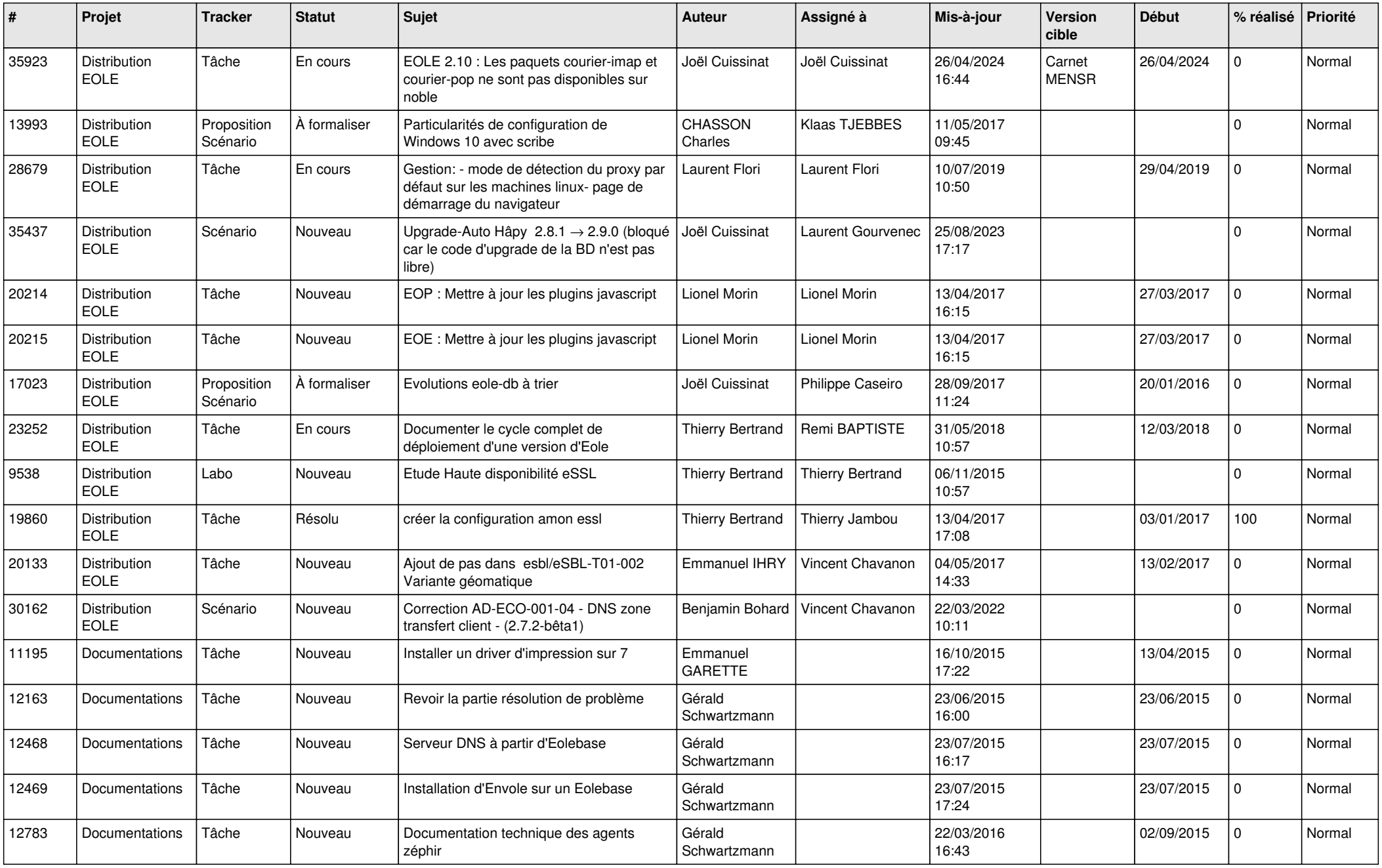

*28/04/2024 28/28*

**...**